# **WebSocket** と **WebRTC** を用いた自動車テレマティクス サービスアーキテクチャの提案

2010SE151 成田 賢 2010SE180 Qiu Binbin

指導教員: 青山 幹雄

# **1** はじめに

本研究では,ユーザがサービスブロバイダや OS に依 存せずにサービスを受けることのできる自動車テレマティ クスサービスアーキテクチャ案を提案する.

## **2** 研究背景

交通情報を地図上に表示できるサービスが普及して いる.しかし,リアルタイムでの正確な交通情報の配信は 困難である.

ユーザの現在地に対して正確な交通情報をリアルタイ ムで提供できるサービスの構築が必要である.

### **3** 研究課題

以下の点を研究課題とし,この課題を解決するアーキ テクチャの提案をする.

- (1) OS やプラットフォームに依存しないサービス SMD ではアプリケーションや特定の OS, 車載器に おいては自社製品のみで動作するものでなくこれら に依存しないサービスを実現する.
- (2) P2P 通信を用いたリアルタイムな交通情報を実現す るアーキテクチャ 渋滞情報などを提供するサービスは確立されている がリアルタイム情報がユーザに届かない場合がある. ユーザが欲しい交通情報をリアルタイムに提供する アーキテクチャの構造を提案する.

# **4** 関連研究

# **4.1 HTML5**

HTML5 は Web アプリケーションのプラットフォームやマルチ メディアを表現する仕様が定義されている[2].

#### **4.2 WebSocket**

ブラウザと Web サーバ間で双方向リアルタイム通信を 実現する通信プロトコルである.HTTP 通信でブラウザと Web サーバのコネクションを確立する.確立したコネクシ ョン上では専用のプロトコルを用いて通信する[1]. WebSocket は TCP プロトコルを用いて通信をするため, 時間制約よりも信頼性が重視される情報の通信に適して いる.

### **4.3 WebRTC**

Web ブラウザ同士でリアルタイムなコミュニケーションを 可能にする技術である.最初にサーバを用いて通信先を 発見し,通信を確立する.その後は Web ブラウザ同士で P2P 通信を行う.そのため高速な通信が可能である[5]. WebRTC は UDP プロトコルを用いて通信をするため、時 間制約が重視される動画や音声などの通信に適している.

# **5** アプローチ

HTML5 を用いることによって OS やプラットフォームに 依存しないサービスのアーキテクチャの提案をする. WebSocket と WebRTC の 2 つの情報を同期させることで ナビゲーションの情報と映像を重ね合わせることが可能 になり,リアルタイムに情報を提供できる.

この技術を使うことによって車車間通信やスマートフォ ンとの連携が可能になる.ユーザから交通情報の提供に よりサービスブローカが交通情報の補完ができる.

# **6** 提案方法

# **6.1** 提案アーキテクチャの構成

アーキテクチャの構成を図 1 に示す.

提案するアーキテクチャの構成はユーザのブラウザか ら情報送信,ナビ制御,映像制御を行う.情報送信は ユーザのプローブデータの送信などを行う.ナビ制御は サーバから送られた交通情報や地図データをブラウザに 表示させる.映像制御は他ユーザから取得した映像を処 理する.

また,ナビゲーションの基本機能を保証するため処理 には交通情報処理,地図データ処理,ユーザ情報処理 を行う.交通情報処理はユーザから取得したプローブ データなどの処理を行う.地図データ処理はユーザの現 在地を元に地図データを送る処理を行う.ユーザ情報処 理はユーザの現在地の処理を行う.

サーバには WebSocket サーバ,ICE サーバを配置す る.ICE サーバは他ユーザのグローバルアドレスの取得 のために配置する.

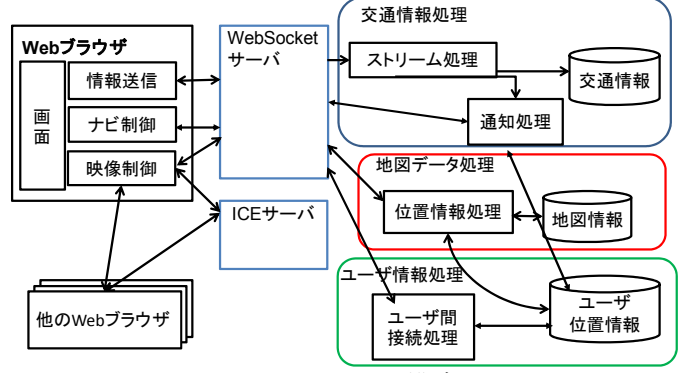

図 1 アーキテクチャの構成

## **6.2** 提案アーキテクチャの詳細図

アーキテクチャについて「情報送信,ナビ制御」と「映 像制御」の部分と分けて考える.

映像制御の仕組みの扱うデータの処理の詳細を図 2 に示す.

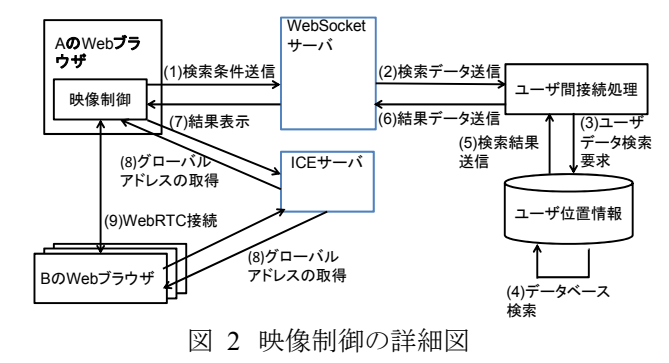

- (1) ユーザは映像を取得したいユーザの条件を入力 し、WebSocket サーバに検索条件のデータを送 る.
- (2) WebSocket サーバは検索条件データをユーザ間 接続処理に送る.
- (3) ユーザ間接続処理はデータ処理をした後ユーザ 位置情報データベースに該当するユーザの検索 をする.
- (4) ユーザ位置情報データベースは条件にあった ユーザをデータベース内で検索する.
- (5) 検索終了後,検索結果をユーザ間接続処理に送 る.
- (6) ユーザ間接続処理は結果データを WebSocket サーバに送る.
- (7) WebSocket サーバからユーザに検索結果を表示 するデータを送る.
- (8) ユーザは結果の中から接続をしたいユーザを選 択し,P2P 通信をするのに必要である接続先の ユーザのグローバルアドレスを取得するために ICE サーバに接続をする.
- (9) ICE サーバからグローバルアドレスを取得した後 WebRTC による P2P 通信を行う.

次に情報送信とナビ制御の詳細を図3に示す.

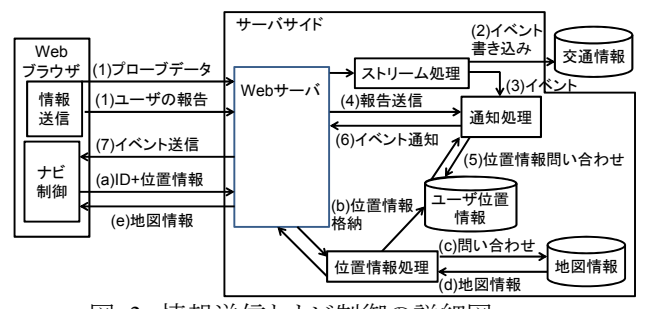

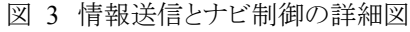

情報送信の処理について説明する.

- (1) ユーザからのプローブデータとユーザからの事故 情報などの報告を集計し,プローブデータや報 告を Web サーバに送る.
- (2) 収集したデータをストリーム処理し,イベントを交 通情報データベースに書き込む.
- (3) 何かしらの異常があれば,イベントを通知処理に 渡す.
- (4) ユーザからの報告を通知処理に送る.
- (5) 情報を送るユーザを決定するためユーザ位置情

報データベースに対象ユーザを検索する.

- (6) 通知処理からイベント通知処理を Web サーバに 送る.
- (7) Web サーバからナビ制御に対してイベントを送信 し,ナビに表示する.

地図情報取得の処理について説明する.

- (a) ユーザから送られたユーザ ID と位置情報を位置 情報処理に送る.
- (b) 位置情報処理で処理をし,処理したデータから 地図情報データベースに地図データを問い合わ せする.
- (c) 地図情報データベースから位置情報処理に地図 情報を渡す.
- (d) ユーザ位置情報データベースに対してユーザの 位置情報を書き込む.
- (e) 位置情報処理からナビ制御に対して地図情報を 送る.

# **6.3** 映像制御の振る舞い

映像制御の振る舞いを図 4 に示す.

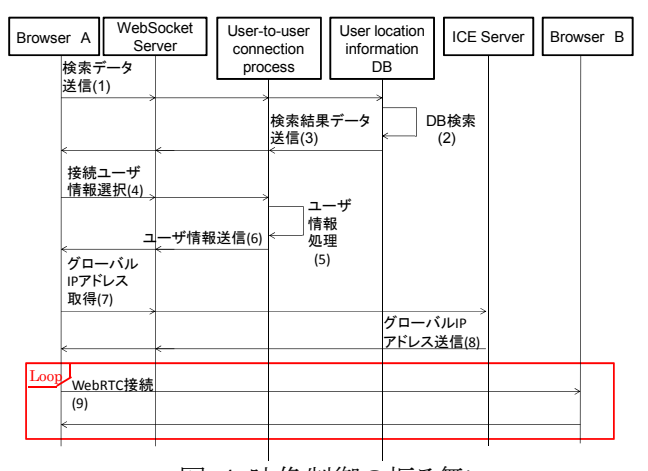

図 4 映像制御の振る舞い

振る舞いは以下になる.

- (1) ブラウザ A から情報を取得する検索データをユー ザ位置情報 DB に送信する.
- (2) DB 内で該当する他ユーザを検索する.
- (3) 検索結果データをブラウザ A に送信する.
- (4) ブラウザ A は検索結果から接続するユーザを選択 しユーザ間接続処理に送る.
- (5) ユーザ間接続処理は選択されたユーザ情報を処理 する.
- (6) 他ユーザの情報をブラウザ A に送信する.
- (7) ブラウザ A から ICE サーバにブラウザ B のグロー バル IP アドレスの取得を依頼する.
- (8) ブラウザ B のグローバル IP アドレスの取得ができ次 第ブラウザ A に送る.
- (9) WebRTC による P2P 通信を開始する.

#### **7** 提案アーキテクチャのプロトタイプ

提案するアーキテクチャに基づき,プロトタイプを作成 した.提案するアーキテクチャの中核の部分は「映像制 御」であるので,これをプロトタイプとして実装した.

# **7.1** 利用シナリオ

「映像制御」の利用には「交通画像送受信サービス」, 「リアルタイム交通状況確認サービス」の 2 つのシナリオ が考えられる.またこのシナリオでのネットワーク環境は無 線通信を考えている.

「交通画像送受信サービス」は他ユーザから送信された 画像をサーバから取得し,ユーザの現在地位置情報を 元にデータセンタが交通情報(渋滞,交通事故,工事,道 路規制)をユーザに送信する.WebSocket によって実現さ れているのでユーザ側からの要求がなくてもデータセンタ 側からの交通情報の自動更新が可能である.

「リアルタイム交通状況確認サービス」は半径 1km に存 在する他ユーザの情報を取得し,ユーザが接続したい ユーザを選択する.選択した後他ユーザの Web カメラと WebRTC による P2P 通信を行いユーザのブラウザに Web カメラの映像を表示する.これによってユーザから離 れた道路情報をリアルタイムに取得することができる.

# **7.2** 実装環境

プロトタイプがプラットフォームに依存しないことを検証 するために,異なる OS 上に実装し,動作確認を行う必要 がある.本研究では Windows 7,WindowsXP,Mac OS X の3つの OS 上でプロトタイプが正しく動作できるかを 確認した. 実装に利用するブラウザとして Chrome を選択 した. また. ユーザ B の車から取得する交通状況の映像 として,Web カメラで取得される時計の映像を利用した. 実装環境を表 1 に示す[3].

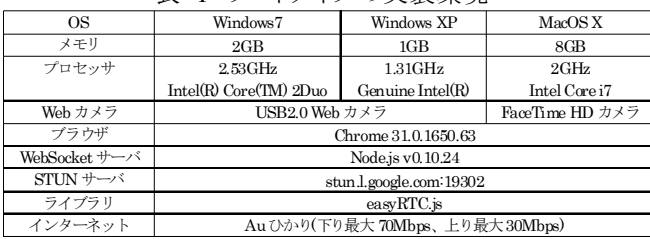

表 1 プロトタイプの実装環境

サーバ側の処理は以下のようになる.

- (1) サーバの環境設定を行い,easyRTC 接続機能を ロードする.
- (2) ファイルシステムコアモジュール fs,http サーバコア モジュール http,ウェブフレームワーク外部モジュー ル espress, WebSocket 外部モジュール Socket.io. ロ グ解析モジュール winston をロードする.
- (3) Http サーバと Socket サーバを作成する(Socket サー バは Http サーバからアップグレードされる).
- (4) 接続用の Socket を生成し,サーバとクライアント間の データを送受信する.

# **7.3** 自動車テレマティクスサービスの実装

Node.js を利用し,サーバプログラムを作成する. Node.js はサーバサイドの JavaScript インタープリタで「シ ングルスレッドベースの非同期処理環境」という特徴を持 つ[4]. 作成した自動車テレマティクスサービスの構成を 図 5 に示す.

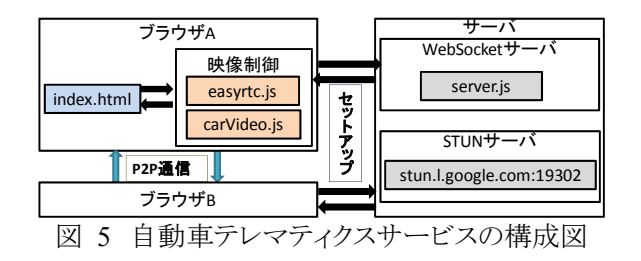

# **7.4** プロトタイプの振る舞い

プロトタイプのシーケンス図を図 6 に示す.

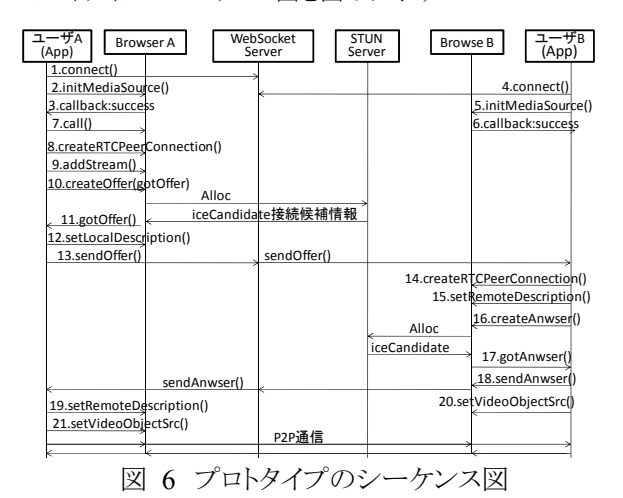

またユーザ A がサービス利用開始からユーザ B との P2P 通信終了までの時間を図 7 に示す.

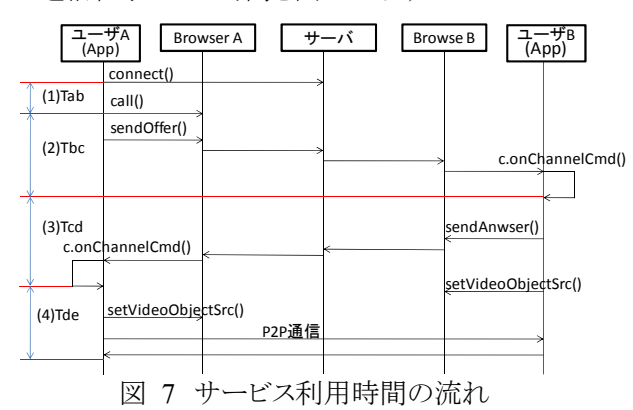

処理時間を以下のように測定する.

- (1) Tab: ブラウザ A がサーバに接続(connect()実行)後, ユーザ B の ID ボタンを押す(call()実行)前の時間.
- (2) Tbc: ユーザ B の ID ボタンを押され(call()実行),ブ ラウザ A からブラウザ B にオファー到着まで (c.onChannelCmd()実行)の時間.
- (3) Tcd: ブラウザ B がオファーを受信し,アンサーを作 成する.ブラウザ A にアンサー到着した後,ブラウ ザ 間 P2P 通信開始まで(ブラウザ A が setVideoObjectSrc()実行)の時間.
- (4) Tde: ブラウザ間 P2P 通信の時間.

図 7 で示すように,P2P セットアップ時間 T は T=Tbc+Tcd である.

# **8** プロトタイプに基づくアーキテクチャの評価

本研究では現在のカーナビゲーションサービスの「プ ラットフォームに依存」と「リアルタイムな情報の提供が不

可能」の2つの課題に着目し,作成したプロトタイプを利 用し,提案する自動車テレマティクスサービスのアーキテ クチャの評価をした.

# **8.1** プラットフォーム非依存性の評価

本研究では, WebRTC のライブラリ easyRTC と Node.js を用いたプロトタイプを 3 つの OS 上で実装し, 動作確認を行った.ブラウザは Google の Chrome を選 択した.詳細は表 2 に示す.

表 2 プロトタイプが利用するブラウザと OS の詳細

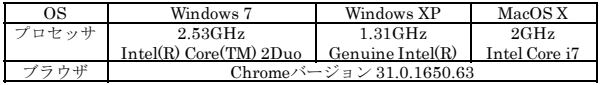

プロトタイプを実装した結果,3 つの OS でプロトタイプ が問題なく動作することにより,提案する自動車テレマ ティクスサービスのアーキテクチャがプラットフォームに依 存しないことを確認した.

### **8.2** 情報提供の測定

提案する自動車テレマティクスサービスのアーキテク チャでは,インターネットの通信状況により,通信の遅延 が生じる.P2P 通信前の STUN サーバと通信による遅延 と WebSocket サーバと通信による遅延,P2P 通信後の遅 延が想定される.作成したプロトタイプは Node.js でロー カル WebSocket サーバを配置した.WebSocket サーバ はサービスの提供とブラウザ間の通信に利用される.また, Google が提供する STUN サーバを用いた NAT 越えを 行うため, Au ひかり(下り最大 70Mbps, 上り最大 30Mbps)を利用している.

各 OS でプロトタイプを実行した場合の P2P 通信開始 のセットアップ時間の測定結果を表 3 に,異なる OS 上の P2P 通信前の準備時間 T の比較を図 8 に示す.

|                | Windows XP |       |       | Windows 7 |       |                | MacOS |       |       |
|----------------|------------|-------|-------|-----------|-------|----------------|-------|-------|-------|
|                | Tbc        | Ted   | T1    | The       | Ted   | T <sub>2</sub> | The   | Ted   | T3    |
| 1              | 0.062      | 0.496 | 0.558 | 0.035     | 0.198 | 0.233          | 0.019 | 0.130 | 0.149 |
| $\overline{2}$ | 0.085      | 0.543 | 0.628 | 0.061     | 0.266 | 0.327          | 0.015 | 0.122 | 0.137 |
| 3              | 0.086      | 0.557 | 0.643 | 0.058     | 0.270 | 0.328          | 0.017 | 0.104 | 0.121 |
| 4              | 0.069      | 0.695 | 0.764 | 0.037     | 0.291 | 0.328          | 0.017 | 0.096 | 0.113 |
| 5              | 0.076      | 0.694 | 0.770 | 0.046     | 0.328 | 0.374          | 0.017 | 0.109 | 0.126 |
| 6              | 0.055      | 0.527 | 0.582 | 0.035     | 0.324 | 0.359          | 0.016 | 0.181 | 0.197 |
| 7              | 0.065      | 0.609 | 0.674 | 0.083     | 0.229 | 0.312          | 0.017 | 0.116 | 0.133 |
| 8              | 0.057      | 0.581 | 0.638 | 0.051     | 0.245 | 0.296          | 0.016 | 0.111 | 0.127 |
| 9              | 0.064      | 0.436 | 0.500 | 0.042     | 0.239 | 0.281          | 0.015 | 0.159 | 0.174 |
| 10             | 0.068      | 0.544 | 0.612 | 0.043     | 0.284 | 0.327          | 0.018 | 0.111 | 0.129 |
| 平均             | 0.068      | 0.568 | 0.636 | 0.049     | 0.267 | 0.316          | 0.016 | 0.123 | 0.140 |
| 標準偏差           | 0.010      | 0.077 | 0.079 | 0.014     | 0.041 | 0.039          | 0.001 | 0.025 | 0.024 |

表 3 P2P のセットアップ時間の測定結果

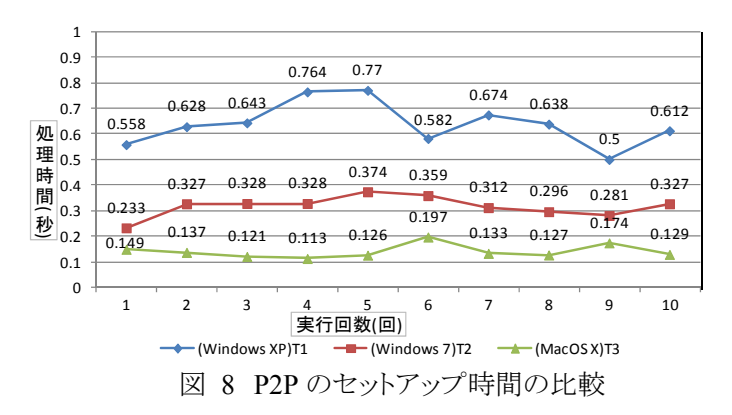

### **8.3** 情報提供の評価

計測結果を分析すると,ブラウザ A 上にユーザ B の ID ボタンを押すと,ブラウザ B にオファーが到着までの 時間 Tbc の変動が小さいことが分かった.これはセット アップを除き全ての通信がローカル環境にある WebSocket サーバを利用しているため,インターネットに よる影響がないと考えられる.

 ブラウザ B がアンサーを作成し,ブラウザ A にアンサー 到着した後,ブラウザ間 P2P 通信開始までの時間 Tcd の変動が大きいことも分かった.これは P2P 通信をする 場合 NAT 越えを行う必要があり,ブラウザが外部にある STUN サーバに問い合わせる.この問い合わせは Windows XP, Windows 7 では 18 回. MacOS X では 10 回となった.この問い合わせの違いの原因としては Windows ではファイアフォールにより UDP プロトコルだ けでなく TCP プロトコルを用いて問い合わせをしている ため問い合わせ回数が増加したと考えられる.

Tbc と Tcd の比較をした場合,SendAnwer()の生成時 間によって Tcd が変動していると考えられる.Tbc の平均 は Windows XP では 0.068s,Windows 7 では 0.049s, MacOS X では 0.016s となった. 短時間でのセットアップ で P2P 通信による情報提供が可能である.現在提供され ている自動車テレマティクスサービスと比較した場合多く のサービスは交通状況の送信間隔を分単位で設定して いる.提案アーキテクチャの場合 100ms 以内でセットアッ プができ,その後 P2P 通信による情報交換が可能な点か らテレマティクスサービスに適応可能と考えられる.

### **9** 今後の課題

- 今後の課題として,以下の点が挙げられる.
- (1) ナビ制御,情報送信の実装
- (2) セキュリティの考慮
- (3) スマートフォン上での実装

## **10** まとめ

現在の自動車テレマティクスサービスは、他社のサー ビスを受けることやリアルタイムな情報をユーザが把握す ることが困難である.本研究では HTML5 を用いた Web ブラウザによる Web サービスと HTML5 の技術の 1 つで ある WebRTC と WebSocket を同期することによりリアルタ イムな交通情報をユーザに提供するアーキテクチャ案を 提案した.

# 参考文献

- [1] IETF, The WebSocket Protocol, 2011, http://tools.ietf.org/html/rfc6455.
- [2] 小松 健作, 徹底解説 HTML5 マークアップガイド ブック 最終草案対応版, 秀和システム,2011.
- [3] Priologic Software Inc, easyRTC, 2013, http://easyrtc.com/.
- [4] 清水 俊博, 他, サーバサイド JavaScript: Node.js 入門, ASCII, 2012.
- [5] W3C,WebRTC 1.0: Real-Time Communication between Browsers,2013. http://www.w3.org/TR/webrtc/